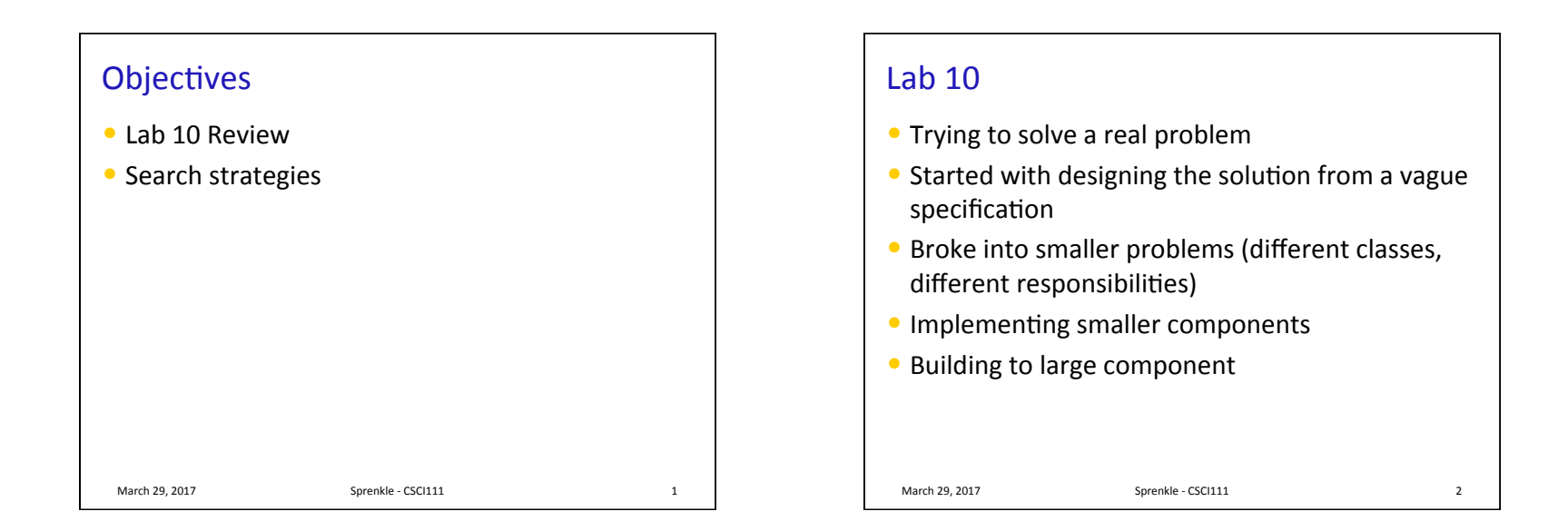

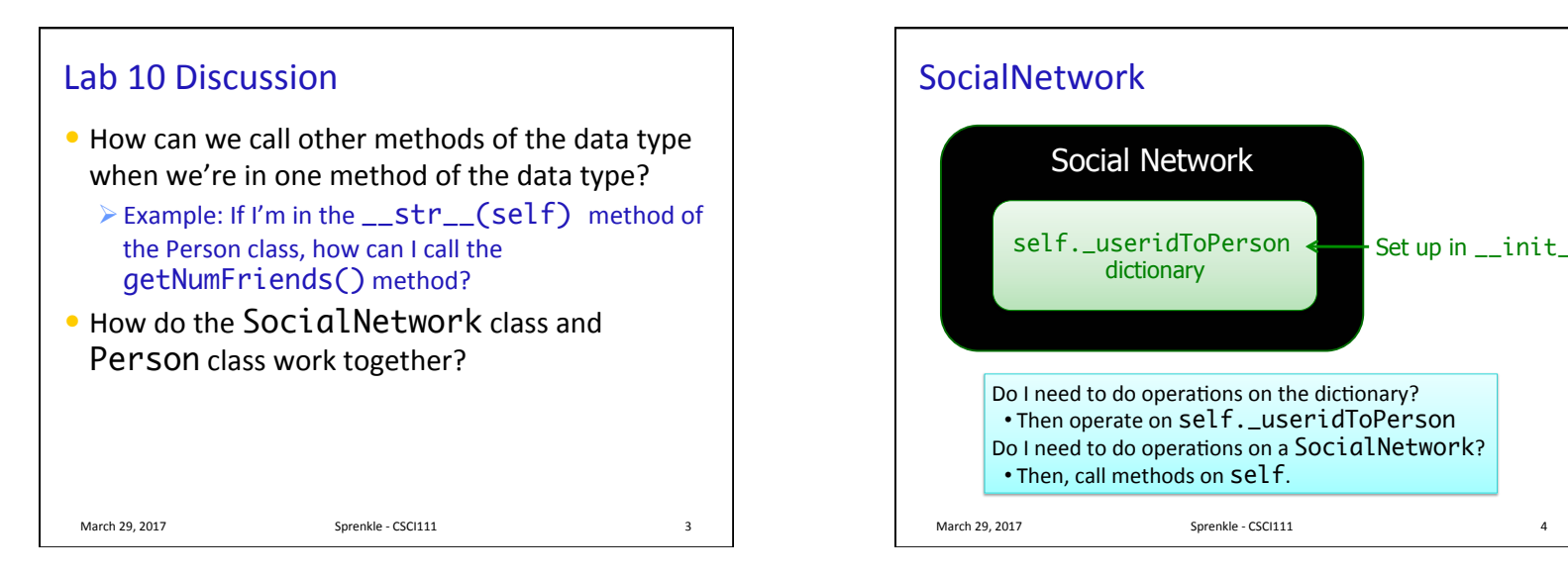

### The Common Conundrum

- You have a large tool box.
- You need to keep track of all the tools you have in your box
	- $\triangleright$  You will be combining a variety of tools in different ways

## This is **Problem Solving!**

#### March 29, 2017  $\frac{1}{5}$

# The Common Conundrum

- You have a large tool box.
- You need to keep track of all the tools you have in your box
	- $\triangleright$  You will be combining a variety of tools in different ways

### This is **Problem Solving!**

- How can you figure out what tool to use?
	- $\triangleright$  How am I representing this information? What is its type?
	- $\triangleright$  What operations/methods/functions are available?
	- $\triangleright$  When I ran into this situation before, how did I solve it?

March 29, 2017 **Sprenkle** - CSCI111 **Search.py**  $\frac{8}{3}$ 

March 29, 2017 Sprenkle - CSCI111 6 Lab 10 FAQ for common issues

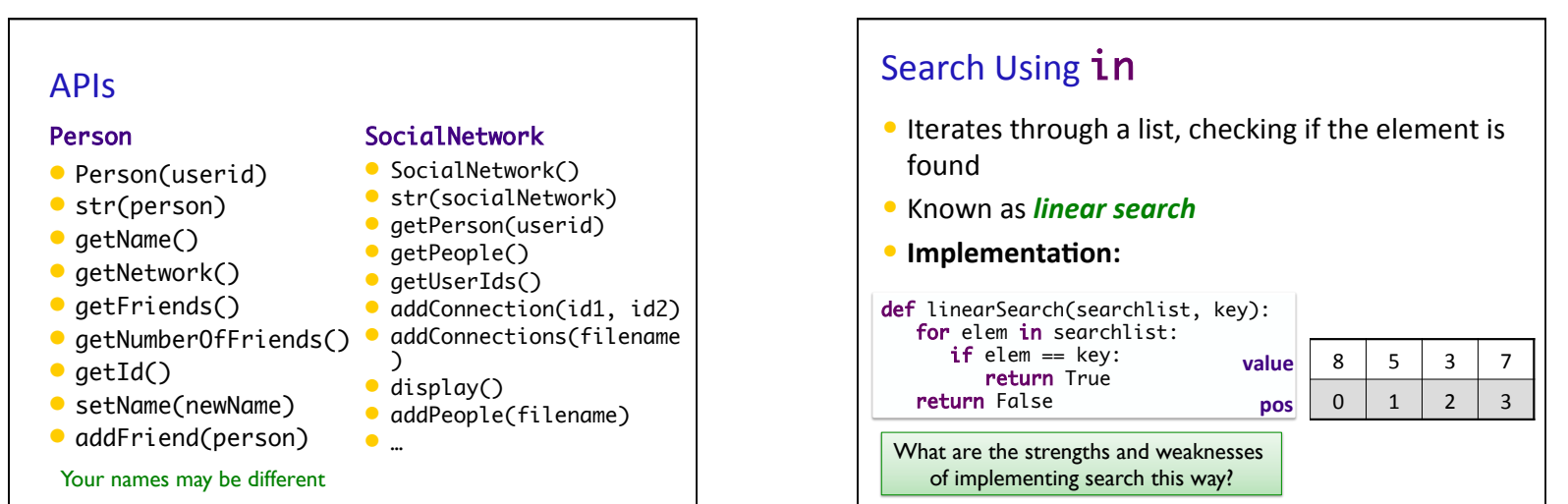

March 29, 2017 Sprenkle - CSCI111

2 

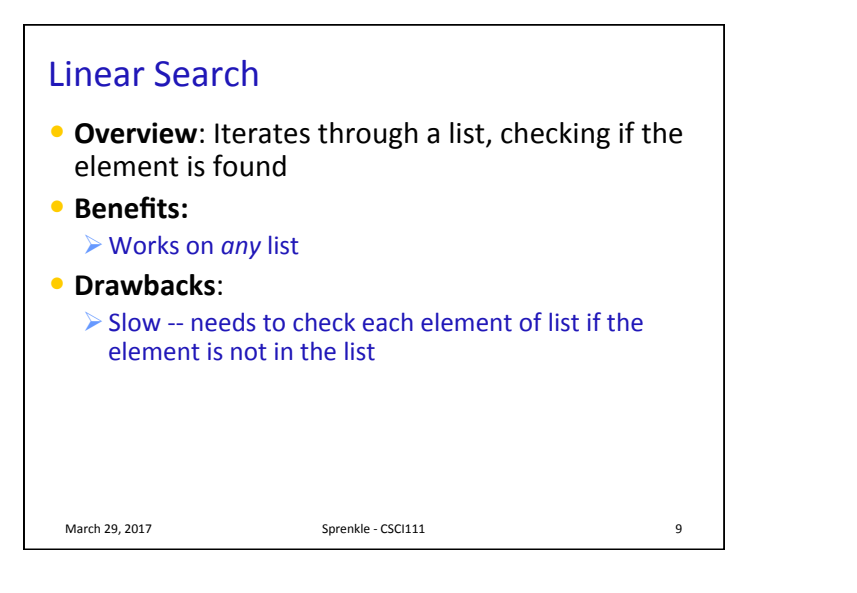

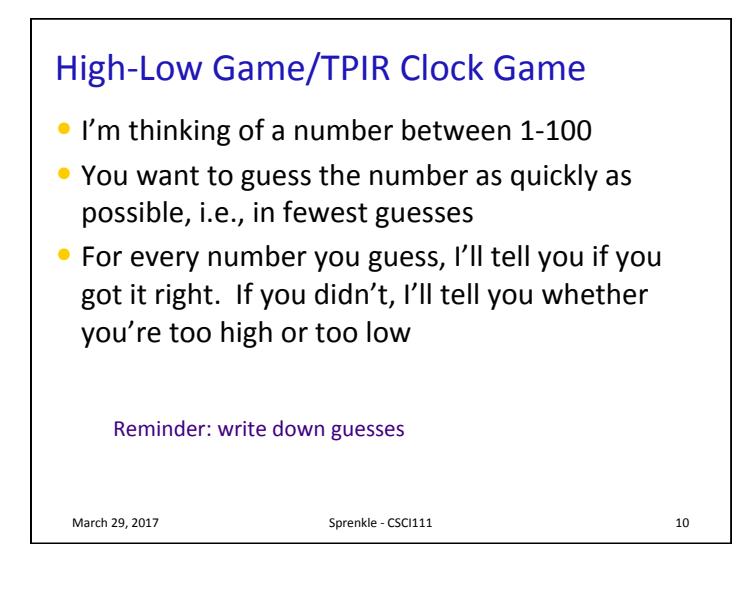

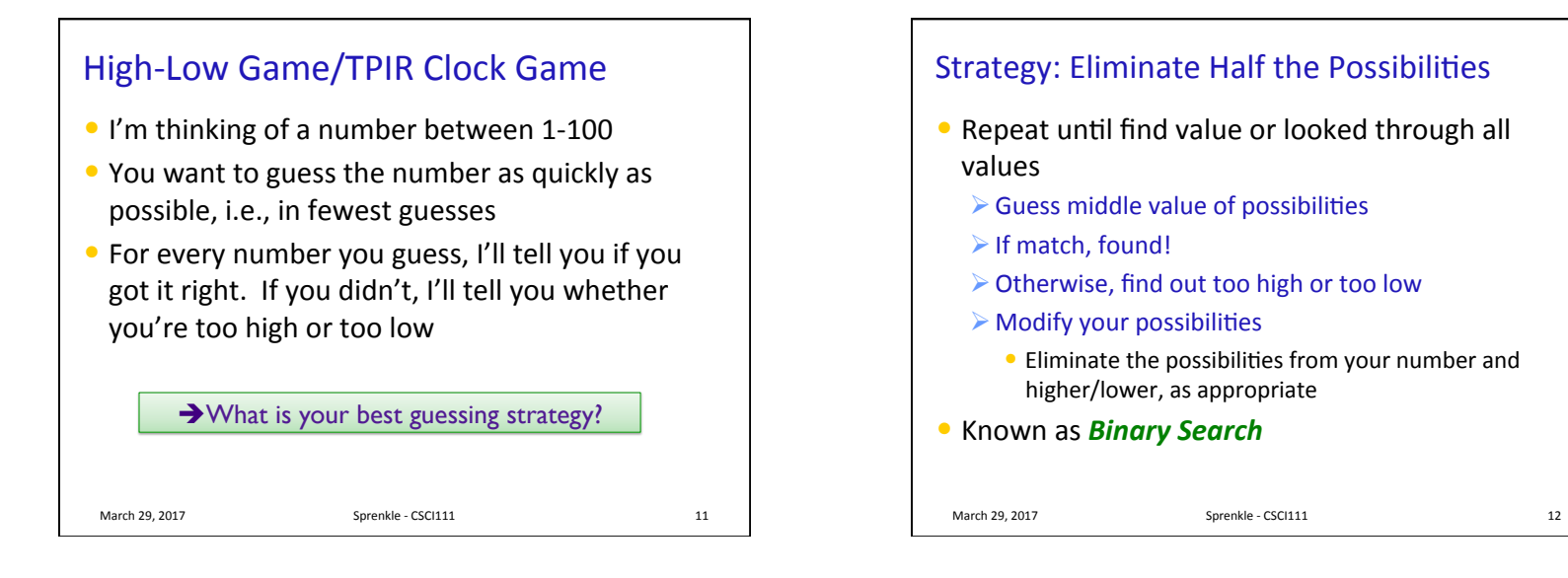

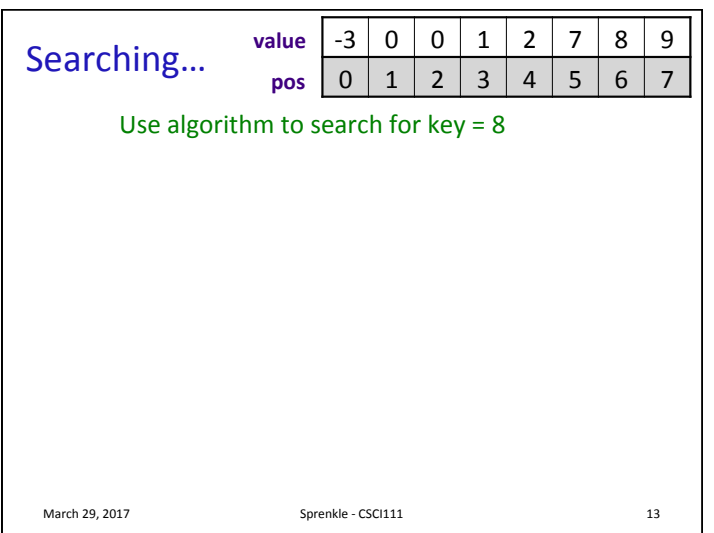

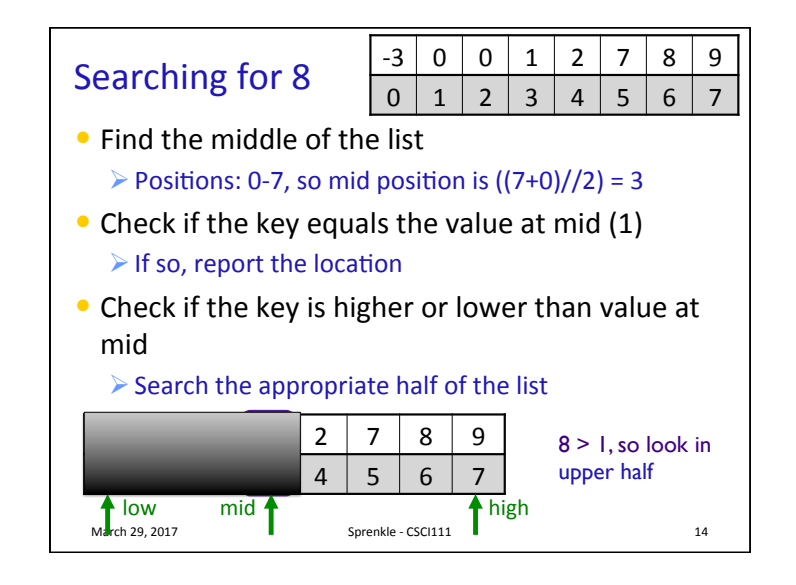

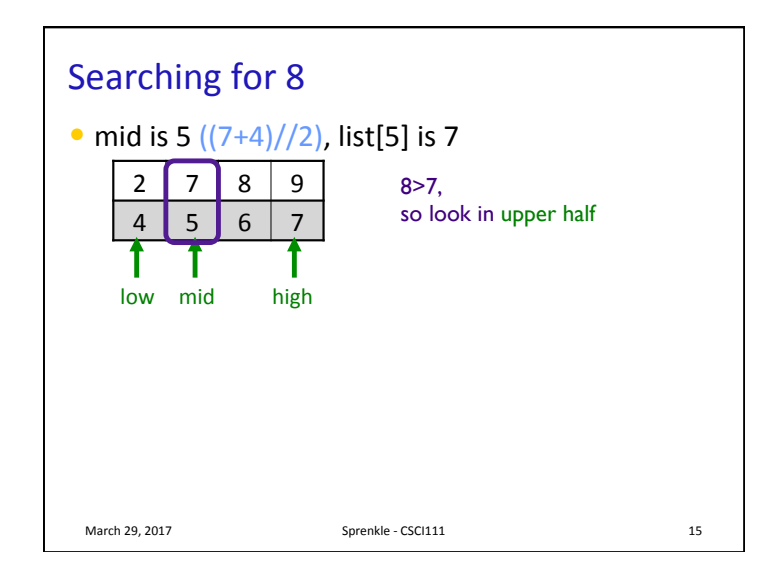

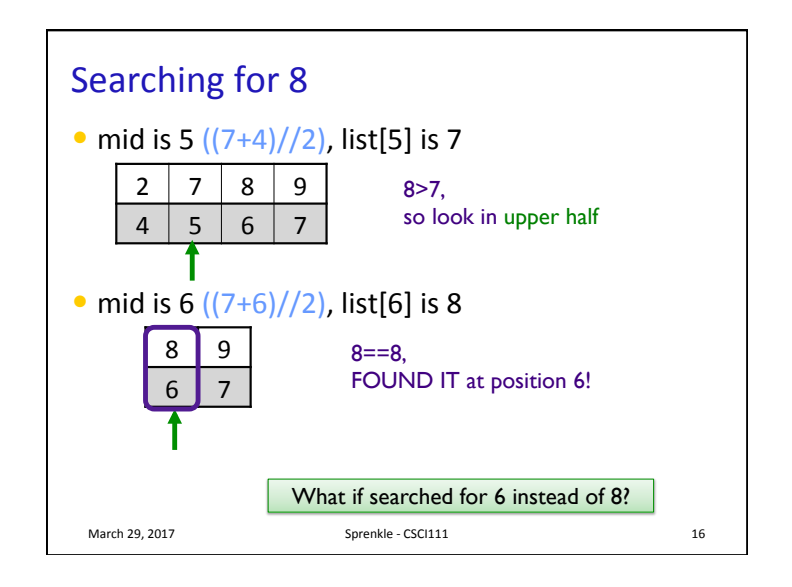

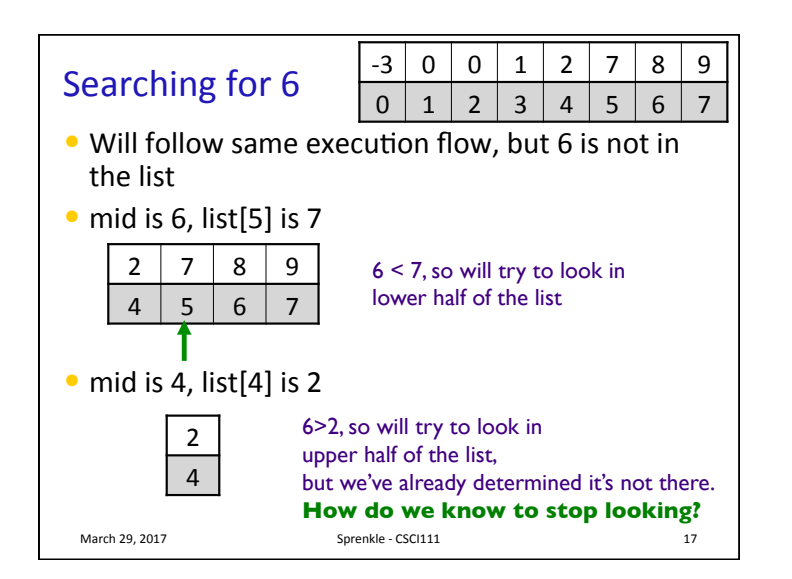

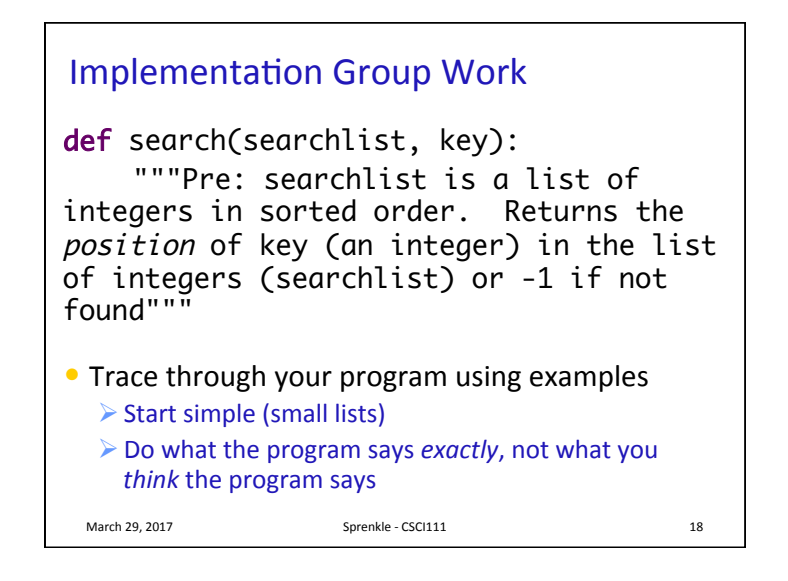

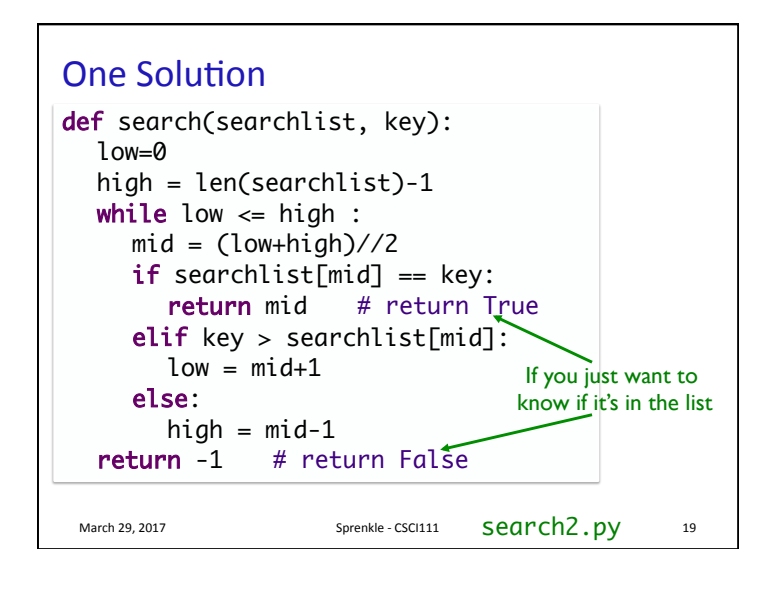

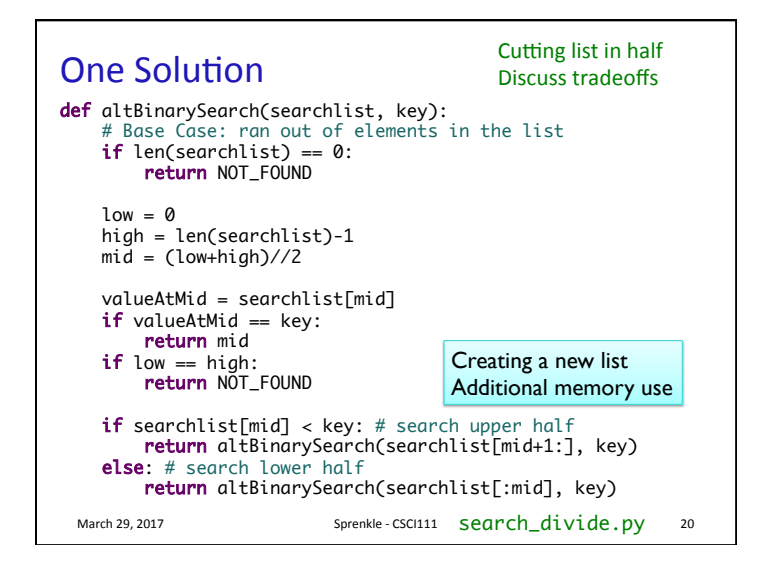

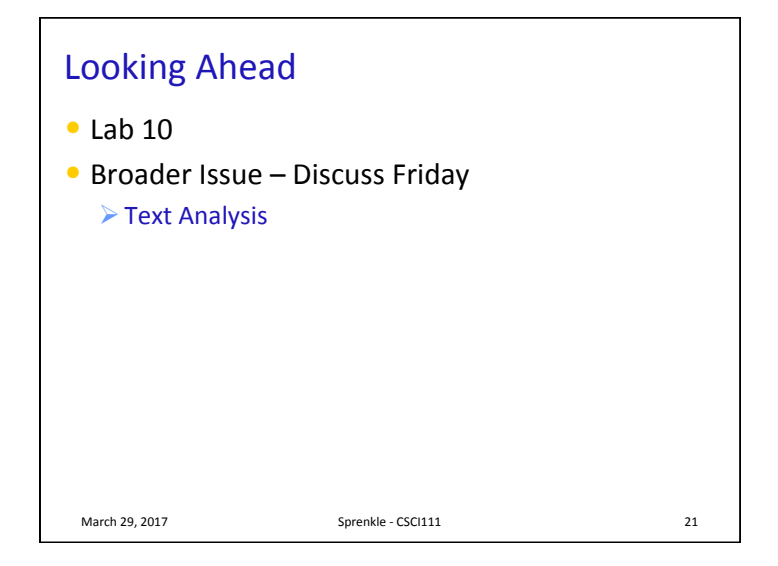